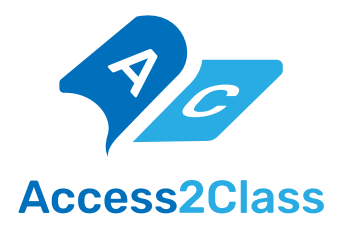

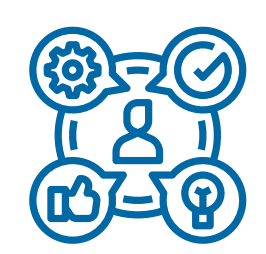

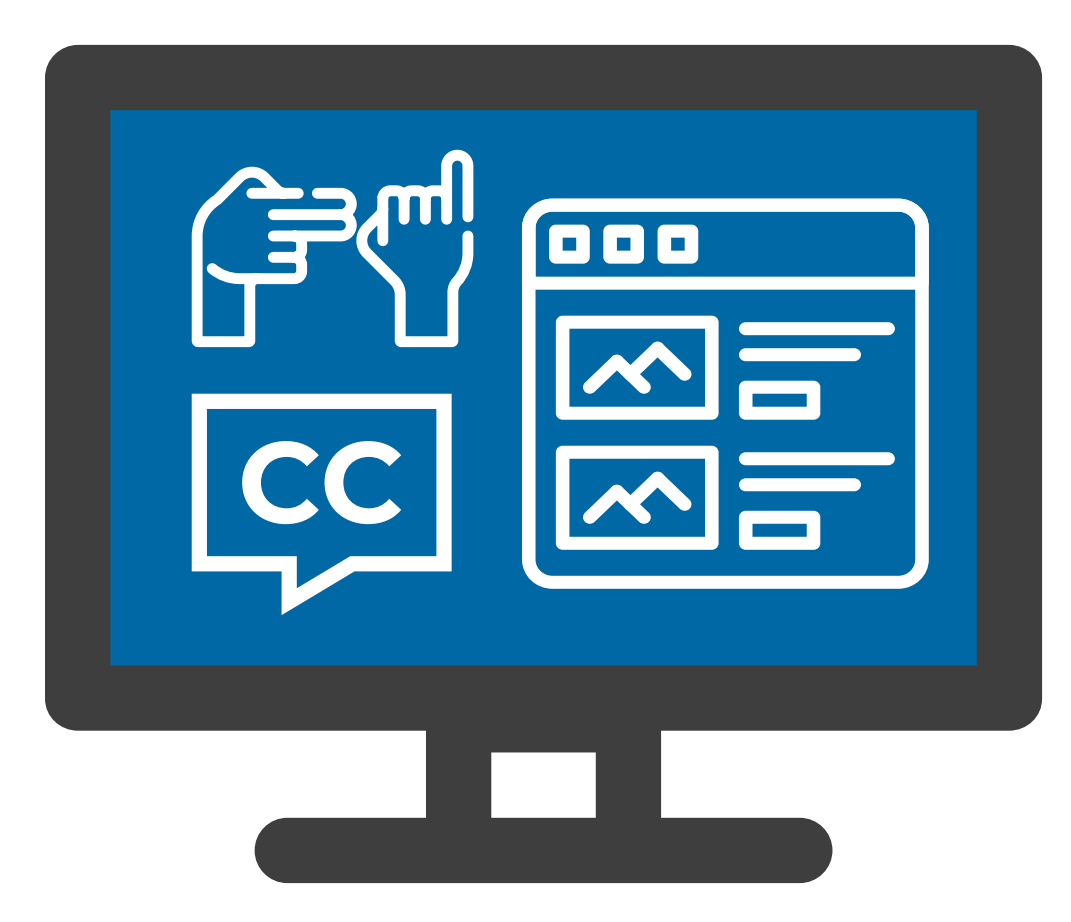

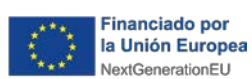

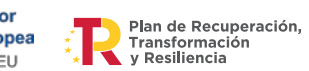

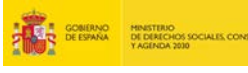

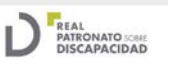

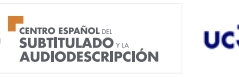

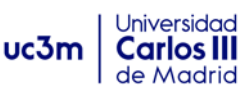

#### **Autoría**

José Luis López-Cuadrado, José Manuel Sánchez Pena, Lourdes Moreno, Javier Jiménez Dorado, Juan Manuel Carrero Leal

#### **Coordinación**

CESyA | Centro Español del Subtitulado y la Audiodescripción

#### **Edita**

Real Patronato sobre Discapacidad http://www.rpdiscapacidad.gob.es/ Ministerio de Derechos Sociales, Consumo y Agenda 2030 https://www.mdsocialesa2030.gob.es/

#### **Maquetación**

Bartestudio

**Elaboración y edición** Septiembre 2023

#### **Publicación**

Junio 2024 © Real Patronato sobre Discapacidad, 2024

NIPO: 234-24-010-2

Catálogo de Publicaciones Oficiales de la Administración General del Estado https://cpage.mpr.gob.es

Reservados todos los derechos. El contenido de este documento es propiedad del Real Patronato sobre Discapacidad. Se autoriza la visualización, impresión y descarga del documento solo y exclusivamente si no se realizan con fines comerciales o para su distribución, comunicación pública o transformación; si ninguno de los contenidos se modifica y siempre citando la fuente.

## **Índice**

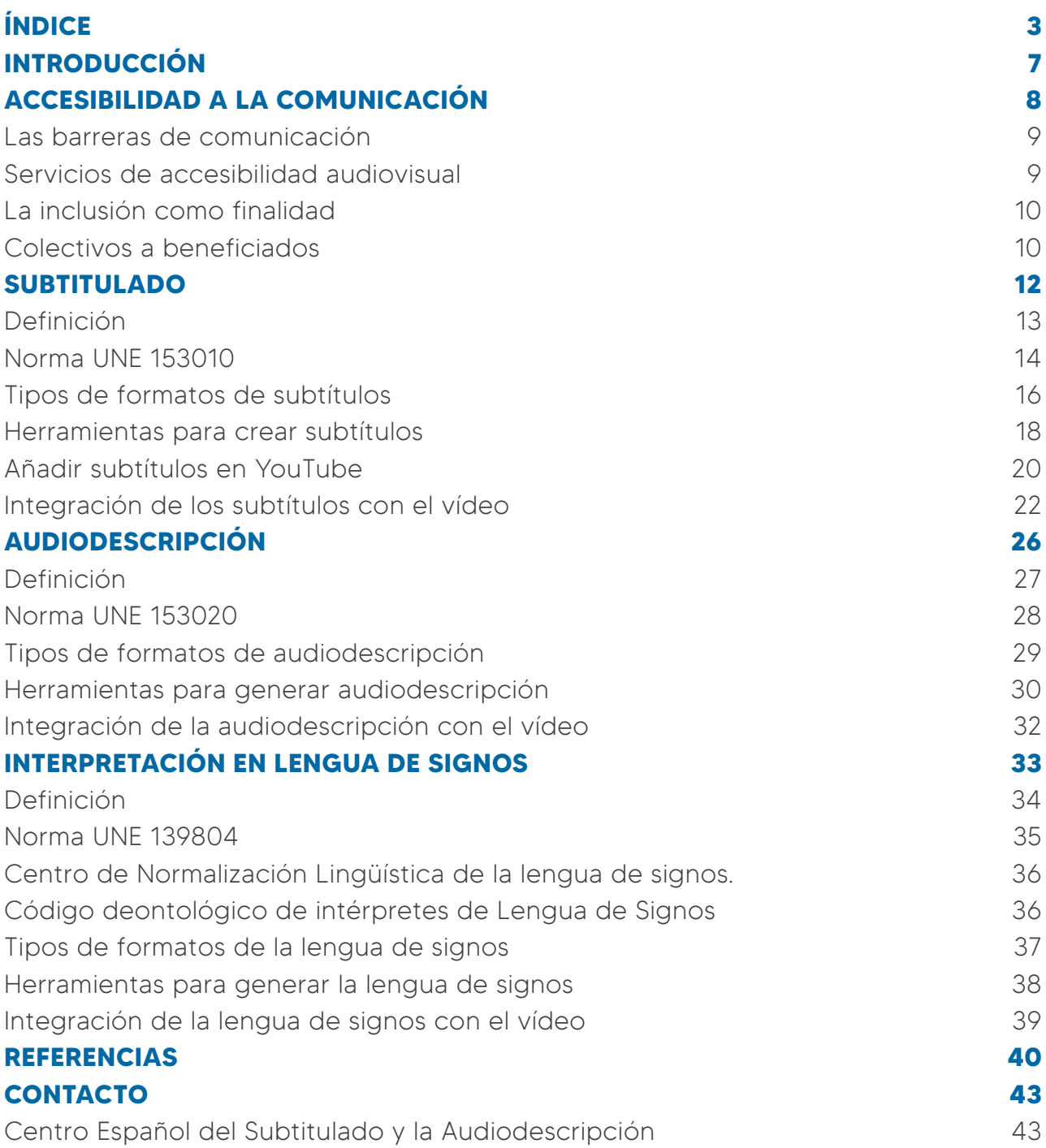

## **PRESENTACIÓN**

Tras la pandemia producida por el COVID-19 y la incidencia mundial de la misma en la vida y en la economía, la Unión Europea, en su consejo del 21 de julio del año 2020, impulsó un conjunto de medidas respaldadas por los fondos denominados Next Generation que trataban de paliar estos efectos adversos que fueron especialmente notables en las personas con discapacidad.

Para recibir apoyo financiero del Programa Next Generation EU, España aprobó el Plan de Recuperación, Transformación y Resiliencia que detalla una completa agenda de inversiones y reformas especificando las metas, objetivos e indicadores para su seguimiento y control. El Plan se estructura en torno a diez políticas palanca que integran, a su vez, 31 componentes o líneas de acción, estructuradas en 111 reformas y 142 inversiones.

De especial relevancia para el Real Patronato sobre Discapacidad ha sido la palanca VIII, Nueva Economía de los Cuidados y la Política de Empleo, en la que su componente 22, inversión 3, España País Accesible, impulsa diferentes acciones que mejorarán las condiciones de vida de las personas con discapacidad y afianzarán sus derechos en la sociedad.

Algunas de estas acciones se articulan a través de proyectos de I+D+i como es el caso del proyecto "La clase para todas, para asegurar la accesibilidad en la educación (Access2Class)" que proporciona documentación con pautas. En la era digital actual, donde la información y el conocimiento están al alcance de un clic, es fundamental que todos los individuos, independientemente de sus capacidades, puedan acceder a los recursos educativos de manera equitativa. Por ello, nos complace presentar un conjunto de seis guías desarrolladas con el objetivo de proporcionar una herramienta práctica y completa para aquellos que buscan crear materiales educativos accesibles para todos los estudiantes, incluidos aquellos con discapacidad.

Esta guía en particular se enfoca en buenas prácticas en subtitulado, lengua de signos y audiodescripción en la clase y aborda una amplia gama de aspectos clave para garantizar la accesibilidad de estos recursos.

Desde la accesibilidad a la comunicación, que incluye la identificación de las barreras de comunicación, los servicios de accesibilidad audiovisual, la inclusión como finalidad y los colectivos beneficiados, hasta el subtitulado, donde se define, se detalla la norma UNE 153010, se describen los tipos de formatos de subtítulos, se presentan herramientas para crear subtítulos y se explica cómo añadir subtítulos en YouTube e integrarlos con el vídeo. Asimismo, aborda la audiodescripción, detallando la norma UNE 153020, describiendo los tipos de formatos de audiodescripción,

presentando herramientas para generarla y explicando su integración con el vídeo. Finalmente, se aborda la interpretación en lengua de signos, incluyendo su definición, la norma UNE 139804, el Centro de Normalización Lingüística de la lengua de signos, el código deontológico de intérpretes de Lengua de Signos, los tipos de formatos de la lengua de signos, las herramientas para generarla y cómo integrarla con el vídeo. Además, se proporcionan referencias para una consulta más detallada.

Esperamos que este recurso sea una herramienta valiosa para todos aquellos comprometidos con la promoción de la accesibilidad en entornos educativos. Agradecemos profundamente a todos los colaboradores y expertos que han contribuido a la elaboración de esta guía, así como a las organizaciones que han apoyado este esfuerzo. Su dedicación y conocimientos son fundamentales para asegurar la calidad y relevancia de este recurso.

Que esta guía sea un paso más hacia la promoción de la accesibilidad y la igualdad de oportunidades en el ámbito educativo, y contribuya a construir un mundo donde todos los estudiantes puedan acceder al conocimiento sin barreras.

Esta publicación ha sido elaborada por expertos en accesibilidad del Centro Español del Subtitulado y la Audiodescripción (CESyA).

El Real Patronato sobre Discapacidad (RPD) tiene entre sus fines, tal como se refleja en sus estatutos, la realización de acciones coordinadas para la promoción y mejora de los derechos de las personas con discapacidad, así como de su desarrollo personal, consideración social y mejora de la prevención de las discapacidades y la promoción de políticas, estrategias, planes y programas sobre la discapacidad. Para ello tiene en cuenta la Convención Internacional sobre los Derechos de las Personas con Discapacidad, mecanismo que ha permitido articular el marco regulador actual en accesibilidad.

El CESyA es uno de los centros asesores del Real Patronato sobre Discapacidad y está gestionado por la Universidad Carlos III de Madrid, siendo un instrumento del Real Patronato en el ámbito de la accesibilidad Audiovisual en diferentes campos como la asesoría, la certificación, la formación, la divulgación y la investigación y el desarrollo tecnológico de productos y servicios encaminados a asegurar los derechos de las personas con discapacidad.

Por ello, como director del Real Patronato sobre Discapacidad creo firmemente que este estudio favorece la mejora de la accesibilidad de las páginas web y aplicaciones

móviles de los servicios de emergencia, para así asegurar el derecho a la información y un acceso equitativo a estos servicios por las personas con discapacidad cumpliendo con la normativa vigente y venidera.

#### Jesús Martín Blanco

Director General de Derechos de las Personas con Discapacidad Director del Real Patronato sobre Discapacidad

## <span id="page-6-0"></span>**INTRODUCCIÓN**

El presente manual está dirigido a profesionales que quieran crear materiales audiovisuales accesibles para personas con discapacidad.

En los siguientes capítulos, se explican diferentes consejos para conseguir materiales audiovisuales accesibles. Se tratan aspectos relativos a subtitulado, audiodescripción e interpretación en lengua de signos. Así mismo se referencia distintas herramientas que sirven para la generación e inclusión de estos elementos de accesibilidad en los vídeos.

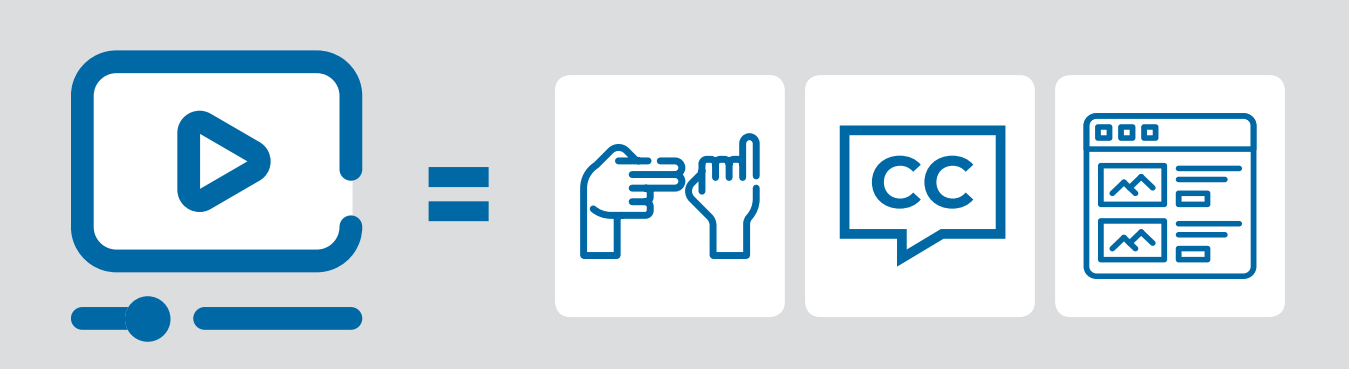

## <span id="page-7-0"></span>**ACCESIBILIDAD A LA COMUNICACIÓN**

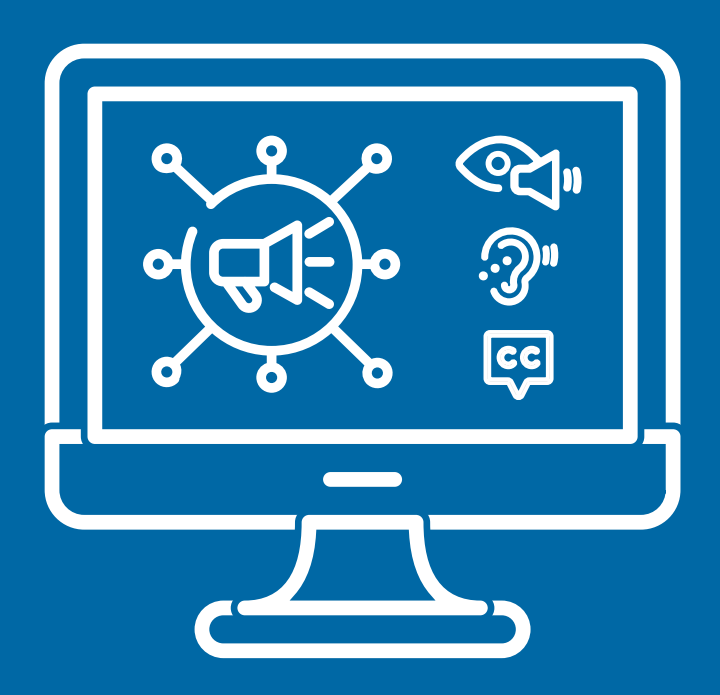

## <span id="page-8-0"></span>**LAS BARRERAS DE COMUNICACIÓN**

La comunicación es el proceso mediante el cual se puede transmitir información de una entidad a otra, alterando el estado de conocimiento de la entidad receptora. Todas las formas de comunicación cuentan con un emisor, un mensaje y un receptor además de un canal, un código y un contexto en el que desarrolla el acto comunicativo.

Las barreras de comunicación son la causa por la que las personas con discapacidad o diversidad funcional no pueden recibir o comprender los mensajes de, por ejemplo, un contenido audiovisual.

La raíz del problema no se encuentra en el receptor sino en el código utilizado para transmitir dicho mensaje. Otras veces es el canal o contexto el que impiden la accesibilidad. Por ejemplo, cuando un estudiante con discapacidad quiere tener una conversación cotidiana, asistir a una conferencia o ver un material audiovisual.

## **SERVICIOS DE ACCESIBILIDAD AUDIOVISUAL**

El acceso a la educación y la cultura son derechos fundamentales reconocidos nacional e internacionalmente, sin embargo, las personas con discapacidad auditiva y/o visual, entre otros colectivos, se siguen encontrando con múltiples barreras de comunicación en su vida diaria, barreras que muchas veces son invisibles o pasan desapercibidas.

Para garantizar que un contenido audiovisual sea accesible para personas con discapacidad visual se recomienda proporcionar las siguientes ayudas o sistemas de apoyo a la comunicación:

- El **subtitulado** para las personas con discapacidad auditiva.
- La interpretación de **lengua de signos** para las personas sordas signantes.
- La **audiodescripción** para las personas con discapacidad visual.

Incorporando estas medidas de accesibilidad a un vídeo se garantiza que las personas con discapacidad podrán ejercer su legítimo derecho de acceder, en igualdad de condiciones, a la información (o mensaje) contenida en él.

**9**

## <span id="page-9-0"></span>**LA INCLUSIÓN COMO FINALIDAD**

Hoy en día, gracias al esfuerzo del movimiento asociativo y del sector de la discapacidad, se está consiguiendo que se piense en la accesibilidad al inicio y de manera transversal en cualquier flujo de trabajo o cadena de valor.

Es importante destacar que el fin último de la accesibilidad no es solamente el acceso a un contenido o espacio, sino la inclusión de las personas con discapacidad en la sociedad.

## **COLECTIVOS A BENEFICIADOS**

Podemos afirmar que la accesibilidad a la comunicación es un avance que aporta beneficios a la sociedad en general.

Los principales colectivos beneficiados son las personas con discapacidad auditiva y las personas con discapacidad visual. Sin embargo, la accesibilidad es beneficiosa para otros colectivos como población infantil, personas mayores, personas con discapacidad intelectual, entre otros. Personas que están aprendiendo el idioma o el público general también puede beneficiarse del subtitulado o la audiodescripción en determinados entornos o contextos.

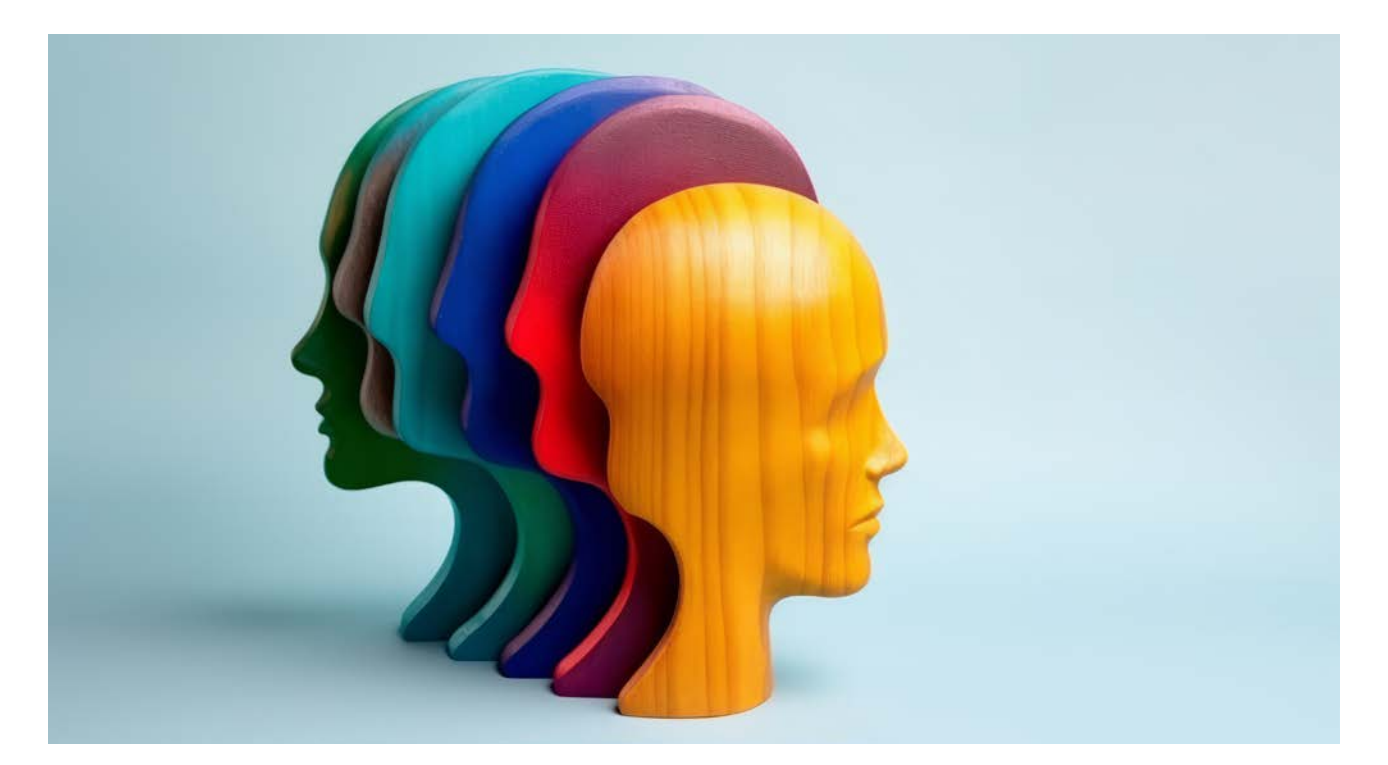

Las pautas están agrupadas en cuatro principios:

## **Discapacidad auditiva**

Se recomienda incorporar tanto el subtitulado como la lengua de signos a los contenidos audiovisuales para garantizar el acceso de todas las personas con discapacidad auditiva ya que la población de personas con discapacidad auditiva es muy heterogénea e incluye a personas sordas, personas con pérdida auditiva y también sordoceguera.

Por un lado, las personas de este grupo pueden tener habilidades lectoras muy diferentes en función del momento de aparición y detección de la pérdida auditiva, el grado de pérdida, la exposición a la lengua oral o a la lengua de signos, la educación recibida, etc.

Por otro lado, una parte importante de este colectivo tienen la lengua de signos como lengua materna y como principal medio de comunicación<sup>1</sup>.

La realidad de este colectivo es que no existe un único patrón comunicativo, por tanto, ha de garantizarse que las personas puedan tener la opción libre e individual de hacer uso de la lengua oral, la lengua escrita o las lenguas de signos españolas en cualquier ámbito y, en particular, en su aprendizaje y acceso a la información y la cultura.

## **Discapacidad visual**

El colectivo de personas con discapacidad visual incluye a personas ciegas y personas con baja visión. Las necesidades de ambos colectivos son diferentes, así como las ayudas técnicas y sistemas de apoyo que utilizan en su día a día.

La audiodescripción tiene como principales destinatarios a las personas ciegas ya sean totales o con resto de visión, con ceguera congénita o adquirida. No obstante, el complemento de información que supone la audiodescripción favorece al resto de personas con deficiencia visual, así como a personas con problemas perceptivos y cognitivos.

<sup>1</sup> La Ley 27/2007 reconoce las lenguas de signos españolas - Lengua de Signos Española (LSE) y la Lengua de Signos Catalana (LSC) - y regula los medios de apoyo a la comunicación oral de las personas sordas, con discapacidad auditiva y sordociegas.

# <span id="page-11-0"></span>**SUBTITULADO** CC

## <span id="page-12-0"></span>**DEFINICIÓN**

Los subtítulos de una película, según la RAE, son los letreros que aparecen en la parte inferior de la imagen, normalmente con la traducción o transcripción del texto hablado. Sin embargo, este tipo de subtítulos no son suficientes para personas con discapacidad auditiva.

El subtitulado para personas sordas es un medio de apoyo a la comunicación para facilitar la accesibilidad de los contenidos audiovisuales. No solo incluyen la transcripción del texto hablado sino otra información relacionada con la información contextual, los efectos de sonoros o la identificación de las voces, entre otros aspectos.

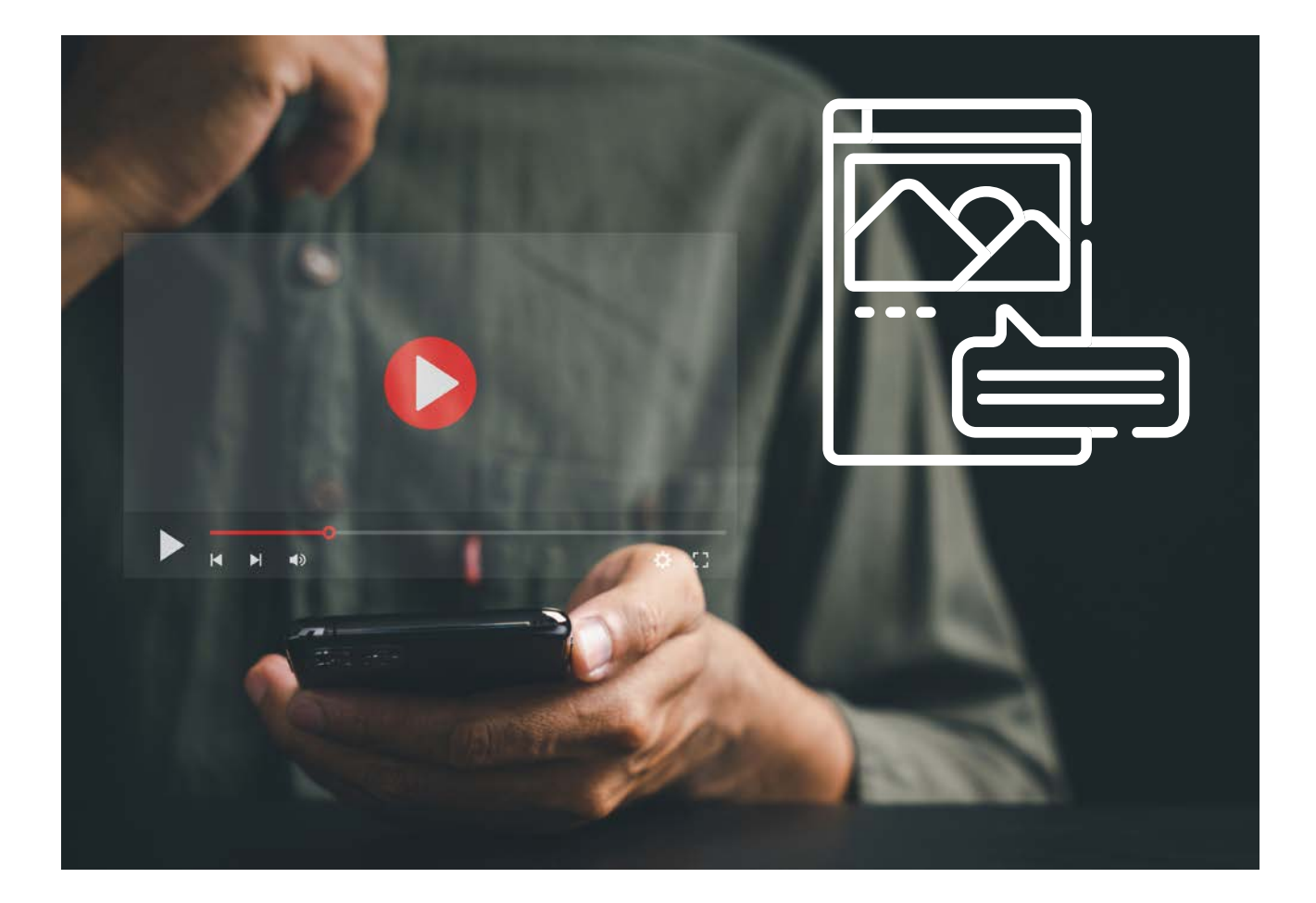

## <span id="page-13-0"></span>**NORMA UNE 153010**

La norma UNE 153010, revisada en 2012, titulada "Subtitulado para personas sordas y personas con discapacidad auditiva" especifica los requisitos y recomendaciones sobre la presentación de este tipo de subtitulado. Establece los requisitos mínimos de calidad y un grado razonable de homogeneidad en el subtitulado para personas sordas y personas con discapacidad auditiva. Además, define los criterios de calidad para los subtítulos dirigidos a un máximo de población.

El contenido de esta norma, de manera similar a otras especificaciones como las elaboradas por las plataformas (ej. Netflix, Amazon, Disney, Apple, etc.), se agrupa de la siguiente manera:

- 1. Presentación del subtítulo en pantalla: aspectos visuales
- 2. Presentación del subtítulo en pantalla: aspectos temporales
- 3. Identificación de personajes
- 4. Efectos sonoros
- 5. Información contextual y voz en off
- 6. Música y canciones
- 7. Criterios editoriales

Las pautas para subtitular pueden verse modificadas en función del uso que se le quiera dar al subtitulado. Actualmente, la mayoría de los reproductores de vídeos o players de Internet, como YouTube, permiten una completa visualización de los subtítulos y sus características (por ejemplo: colores, posición, cursivas).

De manera general, el aspecto visual de los subtítulos es centrado en la parte inferior, dos líneas como máximo y 37 caracteres por líneas. La velocidad de lectura está entre 15 y 20 caracteres por segundo.

La norma establece diferentes formas de identificar personajes como los colores (amarillo, cian, verde o magenta, además del blanco como general), guiones, etiquetas o abreviaturas.

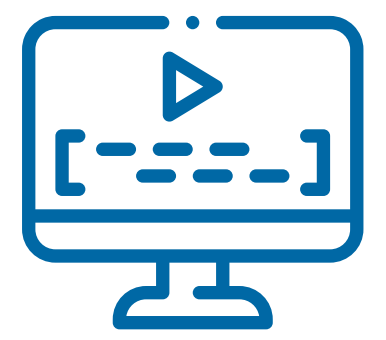

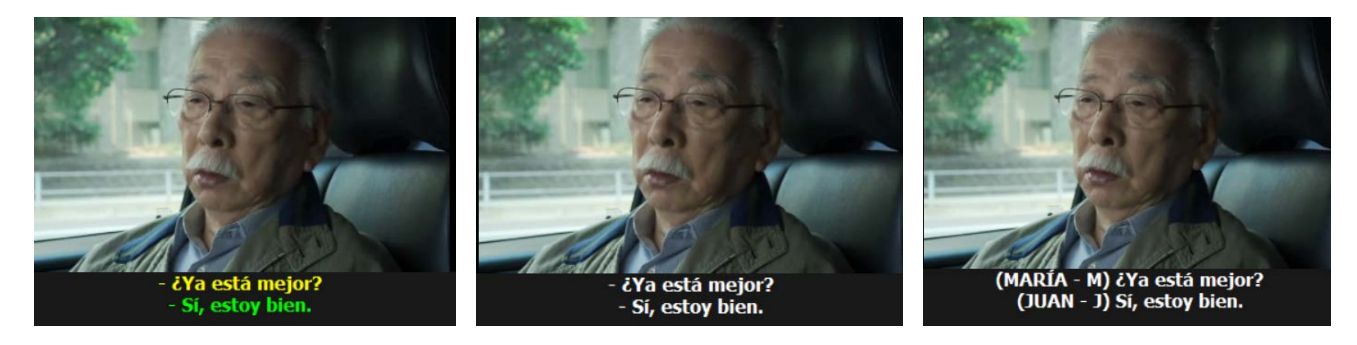

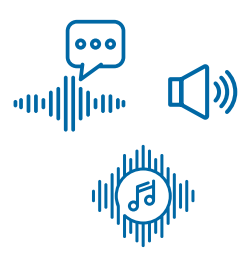

Es muy importante segmentar sin romper unidades de significado e incluir información contextual (elementos suprasegmentales, sonidos vocales y otros indicadores que enriquecen el texto o matizan) así como identificar efectos sonoros, voces en off y músicas.

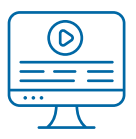

Para profundizar sobre los criterios y otras cuestiones relacionadas con el subtitulado para personas sordas, es necesario referirse a la propia norma UNE 153010.

## <span id="page-15-0"></span>**TIPOS DE FORMATOS DE SUBTÍTULOS**

Existen una gran variedad de formatos de subtítulos. Los ficheros de subtítulos tienen que tener, al menos, la siguiente información:

- Número de subtítulo
- Tiempo inicial
- Tiempo final
- Texto del subtítulo

Sin embargo, para cumplir con las especificaciones del subtitulado para personas sordas, además, debe poderse añadir, al menos, la siguiente información:

- Configuración de fuente: Definir tipo, Negrita, Cursiva, Subrayado, Colores, etc.
- Posición, justificación, alineamiento vertical, dirección del texto, etc.
- Estilos de presentación: efectos de caja, efectos de borde y sombreado, etc.

De manera general, los formatos se pueden clasificar en:

- Formato texto plano:
	- Cuyo contenido puede ser visto y editado por cualquier procesador de texto, además de por las herramientas de subtitulado.
	- Ejemplos: SubRip (.srt), MicroDVD (.sub), Universal Subtitle Format (formato XML con funciones avanzadas), Substation Alpha (.ssa), Advanced Substation Alpha (.ass), etc.
- Formato imagen:
	- Típicamente usados para autoría de DVD o Blu-ray. Los subtítulos tienen una codificación más compleja incluso pueden tener asociado una imagen por cada subtítulo.
	- Ejemplos: Open Picture Subtitle, DVD (los subtítulos se guardan en los archivos VOB), SVCD, CVCD, etc.
- Formatos de archivo avanzados:
	- Están basados en especificaciones más completas donde se puede tener más control acerca de los estilos y la posición, entre otras cuestiones.
	- Ejemplos: SAMI (intercambio sincronizado de medios accesibles), RealText (.rt) , WebVTT (.vtt), TTML (lenguaje de tiempo pautado) o DFXP (perfil de intercambio de formatos de distribución.
- Formato de archivo para emisión:
	- Son los formatos requeridos por plataformas de televisión para su emisión. Son compatibles con los estándares CEA-608 (EEUU) y UER-STL (Europa).
	- Ejemplos: EB-STL (.stl), Scenarist (.scc), etc.

## **Subrip (\*.srt)**

Uno de los formatos de subtitulado más extendidos y soportado por la mayoría de los reproductores multimedia es el formato SubRip (\*.srt).

Es un formato de texto plano. Aunque algunas aplicaciones sí permiten incorporar etiquetas para aplicar estilos y posiciones, reproductores como el de YouTube no las reconocen.

## **Timed Text Markup Language (\*.ttml)**

TTML se creó con la finalidad de transcodificar o intercambiar información de texto pautado. Actualmente es muy utilizado como formato de ficheros de subtitulado. Es una recomendación definida por la W3C.

Las plataformas más importantes de streaming así como otros estándares han creado formatos de subtítulos basados en TTML:

- Netflix Timed Text (NFLX-TT)
- Disney IMSC1.1 (Disney+ TTML)
- Apple iTunes Timed Text (.itt)
- IMSC1 & IMSC1.1 Timed Text XML
- EBU Timed Text (EBU-TT and EBU-TT-D)
- EBU-TT and EBU-TT-D for BBC
- SMPTE-TT Subtitles
- SMPTE-TT Image Based Subtitles (IMSC1)

#### **Distribution Format Exchange Profile (\*.dfxp)**

Este formato denominado perfil de intercambio de formatos de distribución es otro tipo de archivo que se interpretan como archivos TTML.

Tanto los formatos de subtítulos TTML como DFXP son compatibles con la mayoría de los reproductores y servidores de vídeo.

## **EBU STL (\*.stl)**

Es el formato definido por la Unión Europea de Radiodifusión. Está específicamente pensado para emisión y difusión por televisión. Para generar este formato es recomendable utilizar herramientas profesionales.

## <span id="page-17-0"></span>**HERRAMIENTAS PARA CREAR SUBTÍTULOS**

## **Herramientas gratuitas**

Existen diferentes herramientas gratuitas para editar subtítulos y exportarlos a diferentes formatos.

#### 1. Subtitle Edit

Subtitle Edit (SE) es una de las mejores herramientas gratuitas y de software libre para editar subtítulos. La última actualización es de mayo de 2023 por lo que la comunidad de desarrolladores se encuentra activa. Además, tiene múltiples funcionalidades análogas a herramientas profesionales como [Eztitle](https://www.eztitles.com/).

Solo cuenta con una versión descargable para Windows, pero también disponen de una [versión online gratuita.](https://www.nikse.dk/subtitleedit/online)

Página oficial de Subtitle Edit: <https://www.nikse.dk/subtitleedit>

En Internet existen diferentes manuales y tutoriales que explican paso a paso cómo utilizar las diferentes herramientas.

#### 2. Aegisub

Aegisub es otra de las herramientas clásicas para hace subtítulos. Tiene versión para sistema operativo Windows y OS X. La última actualización fue lanzada en 2014.

Página oficial de Aegisub:<https://aegisub.org/>

#### 3. Subtitle Workshop

Subtitle Workshop es otra herramienta gratuita muy fácil de usar para iniciarse con el subtitulado en sistemas operativos Windows. La página web no se actualiza desde 2013.

Página oficial de Subtitle Workshop: [https://subworkshop.sourceforge.net](https://subworkshop.sourceforge.net/)/

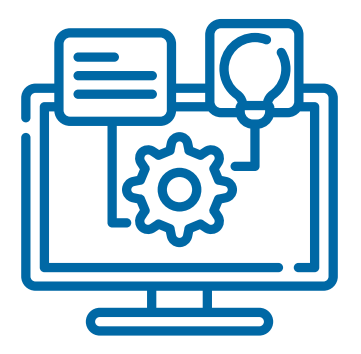

#### **Revisión**

Una vez finalizado el trabajo y antes de entregar o publicar, es necesario repasar el texto junto con la imagen y prestar especial atención a:

- Ortografía: tildes diacríticas, pronombres interrogativos, mayúsculas, etc.
- Palabras mal escritas: letras que faltan, espacios que sobran, etc.
- Segmentación correcta y tiempos (sincronía).
- Comprobar la escritura y/o consultar palabras desconocidas o en otro idioma.

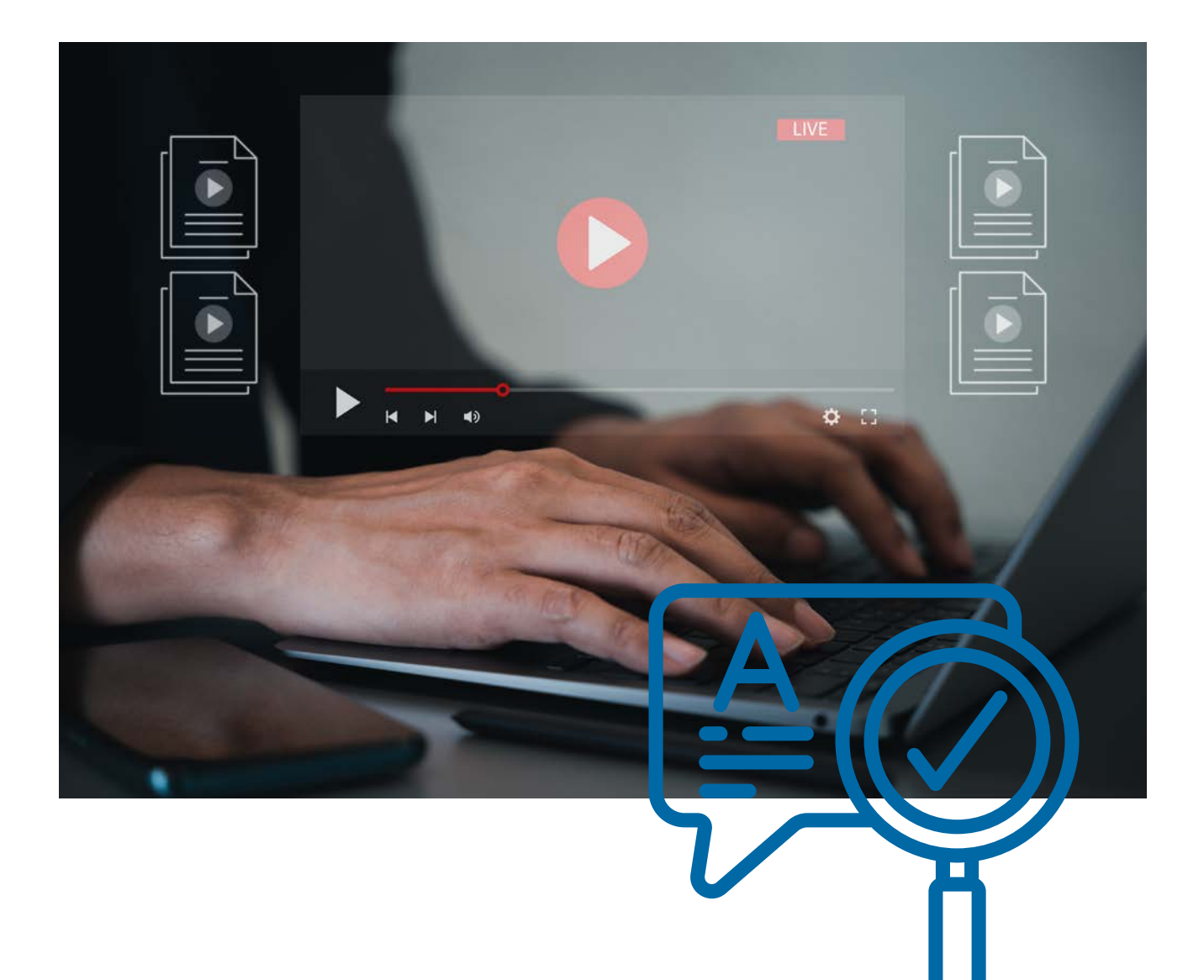

## <span id="page-19-0"></span>**AÑADIR SUBTÍTULOS EN YOUTUBE**

Una vez creado el fichero de subtitulado podemos querer añadirlo a un vídeo subido a alguna plataforma de Internet (ej: YouTube o Vimeo) para que el público pueda visualizar los subtítulos opcionalmente.

A continuación, se muestran las indicaciones para subir un archivo ya subido a nuestro canal de YouTube. También se puede añadir subtítulos en el momento de subir un vídeo al canal.

- 1. Inicia sesión en YouTube Studio.
- 2. En el menú de la izquierda, selecciona Subtítulos.

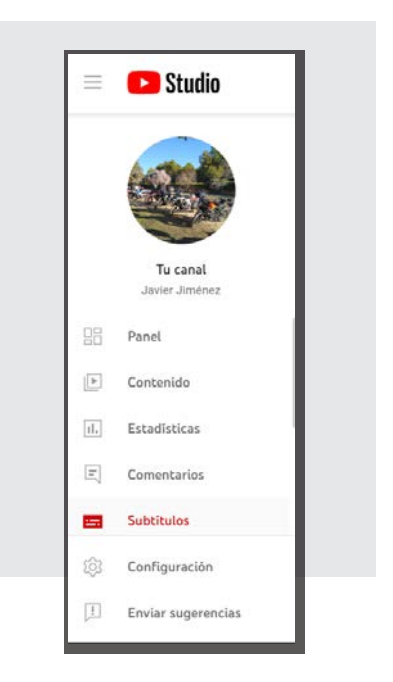

- 3. Haz clic en el vídeo que quieras editar.
- 4. Haz clic en AÑADIR IDIOMA y selecciona el tuyo.
- 5. En la columna Subtítulos, haz clic en AÑADIR.

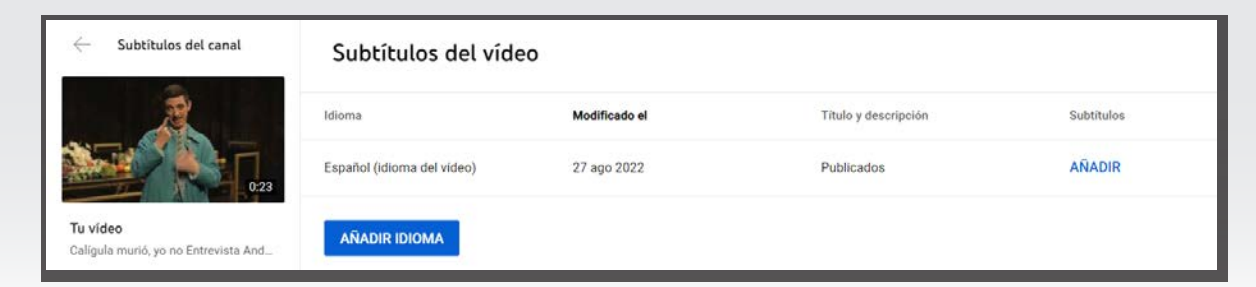

- 6. En la siguiente ventana se puede seleccionar entre diferentes opciones de añadir subtítulos:
	- a. Subir archivo: Para subir un archivo creado con anterioridad mediante herramientas de subtitulado externas.
		- i. Con tiempos.
		- ii. Sin tiempos. YouTube puede asignar tiempos automáticamente.

Es necesario asegurarse de que el formato de subtítulos escogido es compatible con YouTube.

- b. Sincronización automática: Permite subir o escribir la transcripción del vídeo para que YouTube lo sincronice automáticamente.
- c. Escribir manualmente: Es posible escribir los subtítulos con la herramienta de YouTube.

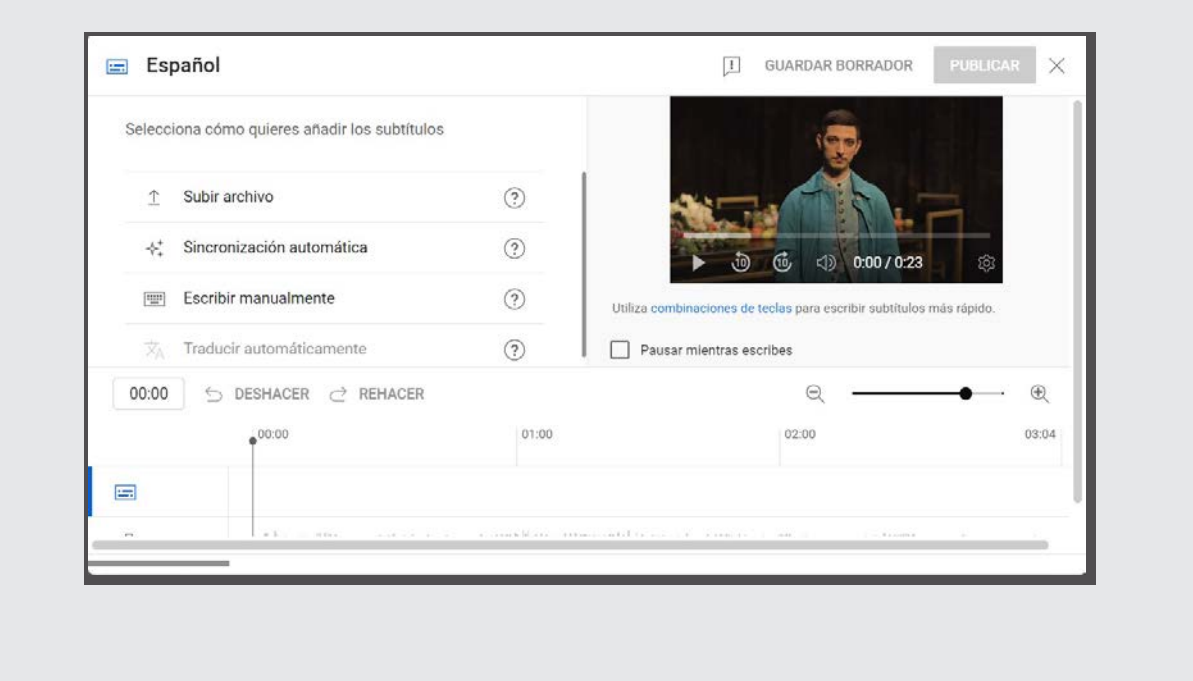

- 7. A continuación, en cualquiera de las opciones elegidas y en cualquier momento, se puede editar el subtitulado para comprobar que es correcto.
	- a. Pulsando en "Guardar borrador" podemos guardar los cambios sin publicar.
	- b. Con el botón "Publicar" el archivo de subtítulos se guarda estando disponible para el público que acceda al vídeo.

## <span id="page-21-0"></span>**INTEGRACIÓN DE LOS SUBTÍTULOS CON EL VÍDEO**

Si lo que se desea es que los subtítulos estén junto al vídeo en un mismo fichero existen dos maneras de hacerlo:

- 1. Incrustar o quemar subtítulos (burned-in): Esto hace que los subtítulos queden dentro del vídeo de manera indisoluble.
- 2. Añadir los subtítulos para que puedan ser activados durante el visionado desde un reproductor multimedia como VLC, QuickTime o MediaPlayer. Con esta opción se pueden tener diferentes pistas de subtitulado. Es similar a cuando se tiene un vídeo con diferentes pistas o canales de audio.

Para poder elegir una de las dos opciones anteriores y también tener más control en el proceso de exportación, se recomienda utilizar una herramienta de edición de vídeo profesional como Adobe Premiere Pro.

No obstante, existen opciones gratuitas para hacer la integración con el vídeo como, por ejemplo, utilizando Subtitle Edit.

#### **Incrustar o quemar subtítulos con Subtitle Edit**

Esta herramienta de subtitulado incluye la funcionalidad de generar una copia del vídeo con subtítulos integrados (quemados).

1. Una vez finalizado la edición del subtitulado, seleccionar Menú > Vídeo y elegir la opción Generar vídeo con subtítulos quemados (Generate video with buned-in sub).

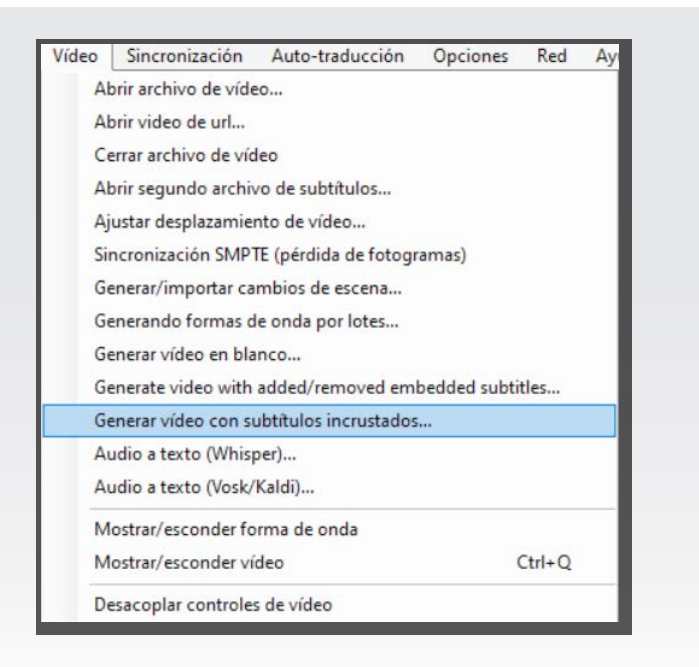

2. Es posible que nos pida descargar las librerías FFmpeg. Son gratuitas y necesarias para realizar este proceso.

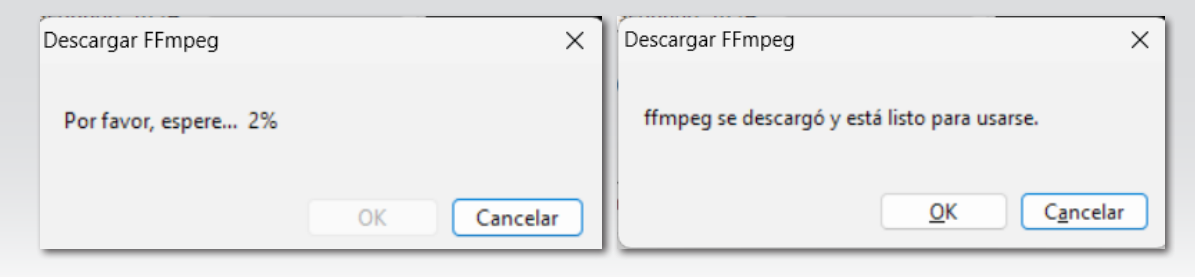

- 3. Dependiendo del tipo de proyecto que se esté trabajando nos mostrara más o menos opciones de incrustación. Para tener más control de las opciones de estilo y presentación del subtitulado se recomienda trabajar con el formato Advanced Substation Alpha.
- 4. Con el botón Vista previa podemos comprobar el aspecto de los subtítulos antes de continuar.

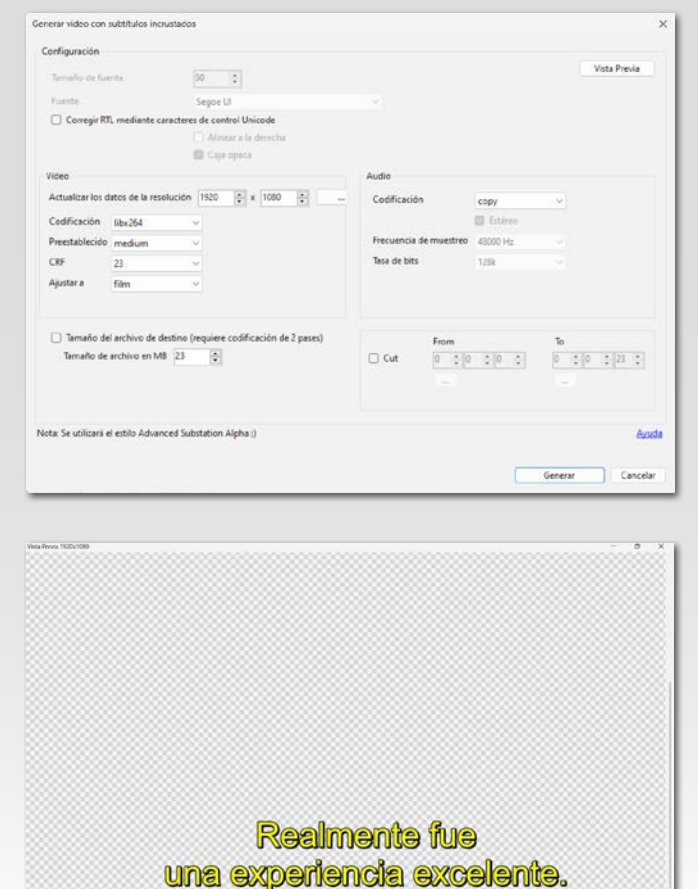

5. Seleccionando Generar podemos elegir la ubicación donde se guardará la copia del vídeo con los subtítulos incrustados de acuerdo con la configuración elegida.

#### **Añadir pistas de subtítulos opcionales con Subtitle Edit**

- 1. Una vez finalizado la edición del subtitulado, seleccionar Menú > Vídeo y elegir la opción Generar vídeo con subtítulos quemados (Generate video with buned-in sub).
- Vídeo Sincronización Auto-traducción Opciones Red Ayu Abrir archivo de vídeo... Abrir video de url... Cerrar archivo de vídeo Abrir segundo archivo de subtítulos... Ajustar desplazamiento de vídeo... Sincronización SMPTE (pérdida de fotogramas) Generar/importar cambios de escena... Generando formas de onda por lotes... Generar vídeo en blanco... Generate video with added/removed embedded subtitles... Generar vídeo con subtítulos incrustados... Audio a texto (Whisper)... Audio a texto (Vosk/Kaldi)... Mostrar/esconder forma de onda Mostrar/esconder vídeo  $Ctrl + O$ Desacoplar controles de vídeo
- 2. Es posible que nos pida descargar las librerías FFmpeg. Son gratuitas y necesarias para realizar este proceso.

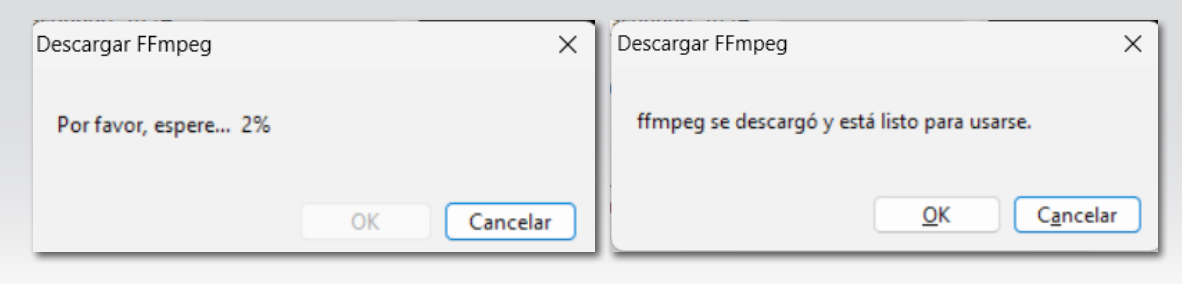

3. En la siguiente ventana podemos elegir tanto el vídeo como los ficheros de subtítulos que queremos añadir como pistas de subtítulos opcionales. También se puede elegir uno de ellos para que se active por defecto.

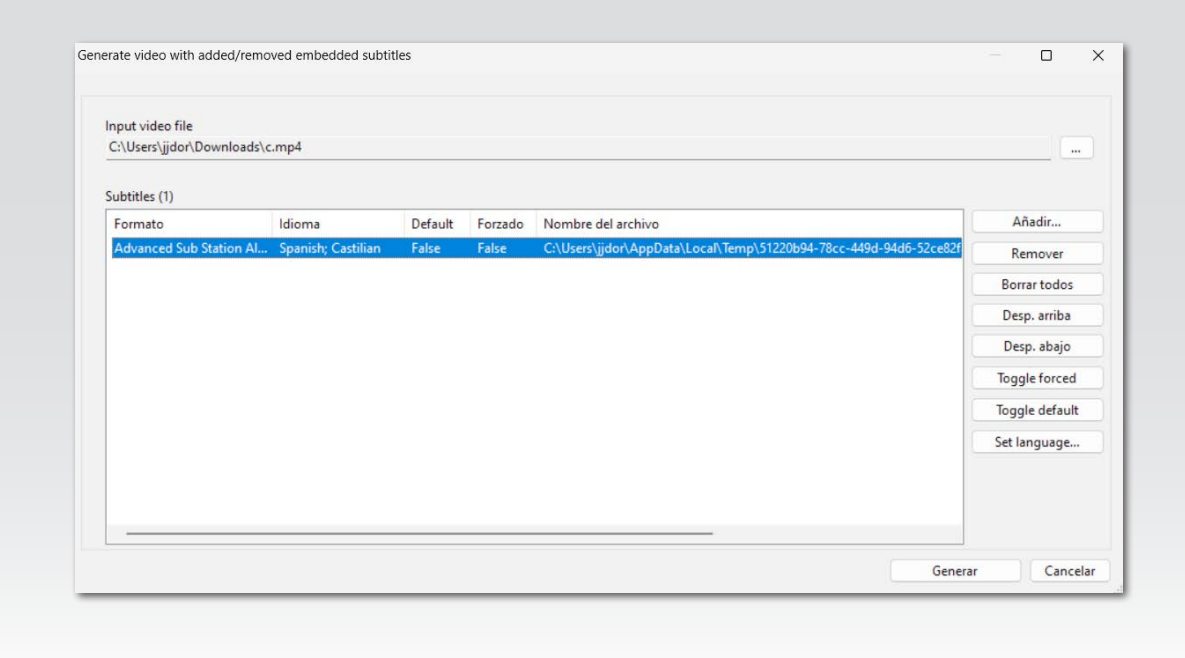

4. Seleccionando Generar podemos elegir la ubicación donde se guardará la copia del vídeo con las pistas de subtítulos opcionales.

# <span id="page-25-0"></span>**AUDIODESCRIPCIÓN**

**A** 

 $\bullet\bullet\bullet$ 

## <span id="page-26-0"></span>**DEFINICIÓN**

La audiodescripción de un producto audiovisual es un servicio de apoyo a la comunicación que se ofrece como una locución complementaria a la banda sonora original donde se incluye información relevante para compensar la carencia de captación de la parte visual.

La audiodescripción está ligada al producto audiovisual de manera que el público con discapacidad visual percibe dicho mensaje como un todo armónico y de la forma más parecida a como lo percibe una persona que ve.

La audiodescripción de audiovisuales consta, principalmente de tres elementos:

- Guion de audiodescripción:
	- Unidades descriptivas (bocadillos): Son los mensajes con la información necesaria para explicar los aspectos más relevantes. Estas unidades están vinculadas a un hueco.
	- Hueco del mensaje: Son el espacio de tiempo (con su tiempo de inicio y de final) donde se debe proporcionar la información incluida en la unidad descriptiva. Se caracteriza porque no puede haber diálogos ni efectos sonoros relevantes.
- Locución: Grabación de voz realizada a partir de las unidades descriptivas.
- Mezcla con banda sonora: En el proceso de mezcla de la locución de audiodescripción es necesario manipular nos niveles de la banda sonora original.

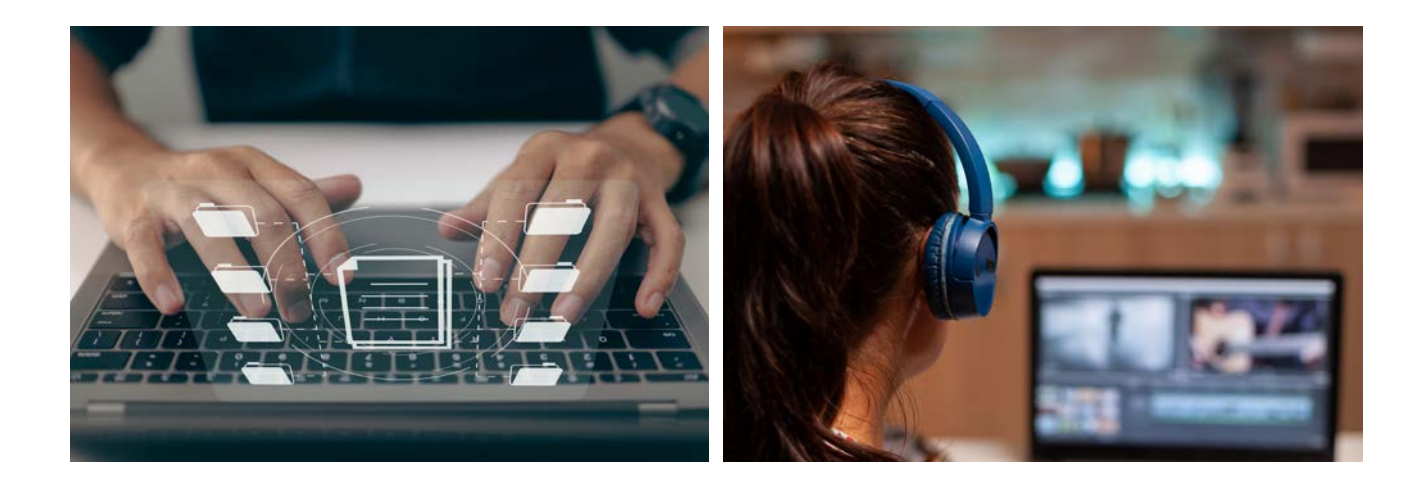

## <span id="page-27-0"></span>**NORMA UNE 153020**

La norma UNE 153020 de 2005, titulada "Audiodescripción para personas con discapacidad visual. Requisitos para la audiodescripción y elaboración de audioguías" establece los requisitos básicos para realizar producciones audiovisuales audiodescritas.

La norma define los siguientes pasos a seguir para la realización de audiodescripciones:

- Análisis previo de la obra
- Confección del guion
- Revisión y corrección del guion
- Locución
- Montaje en el soporte elegido
- Revisión del producto final

Es posible que haya productos audiovisuales que no contengan huecos de información por lo que hace imposible o muy complicado audiodescribirlos. En estos casos, en particular en el ámbito de la enseñanza, es posible que tengamos la posibilidad de editar el contenido para crear artificialmente huecos o bien, crear una gran unidad descriptiva al inicio del contenido para facilitar la comprensión a los estudiantes con discapacidad visual.

La confección del guion es muy importante porque en este momento se decide qué incluir y qué no, y, sobre todo, cómo. La norma establece las principales pautas para comenzar a audiodescribir.

En cuanto a la locución, se recomienda el uso de voz profesional, neutra y con buena dicción. No obstante, en el ámbito educativo, así como en otros contextos como los muesos o el teatro, se ha utilizado motores de síntesis de voz para generar la locución de audiodescripción. Esta práctica no está recogida en la norma.

Para profundizar sobre los criterios y otras cuestiones relacionadas con la audiodescripción para personas ciegas, es necesario referirse a la propia norma UNE 153020.

## <span id="page-28-0"></span>**TIPOS DE FORMATOS DE AUDIODESCRIPCIÓN**

#### **Formato ESEF (\*.esf)**

El formato ESEF es un estándar de la industria audiovisual para la producción y reproducción la audiodescripción en entornos de emisión de televisión. Este formato maneja archivos de audio en formato Broadcast WAV (BWF)

Una de las ventajas de este formato es que almacena toda la información de la audiodescripción de manera independiente del contenido audiodescrito. Este formato contiene por separado la información del guion (texto temporizado), los contenidos de la locución en ficheros independientes y la configuración para garantizar una mezcla de la banda sonora en el destino.

Este formato debe manipularse solamente con herramientas profesionales específicas de audiodescripción.

#### **Formatos de guion de audiodescripción**

Un guion con unidades descriptivas o bocadillos, en esencia, se parece mucho a un formato de subtítulos de tiempo pautado ya que por cada bocadillo se tiene: un índice, el código de tiempo de inicio del hueco, el código de tiempo de fin (o la duración) y el texto del mensaje.

Por este motivo, es muy común utilizar un formato de subtítulos como SubRip (\*.srt) para crear y editar guiones de audiodescripción. En consecuencia, es muy fácil utilizar una herramienta de subtitulado como Subtitle Edit para el proceso de edición y revisión del guion con el contenido audiovisual.

El disponer de las unidades descriptivas definidas con sus códigos de tiempo facilita mucho la fase de locución y montaje del audio.

#### **Formatos de audio para la audiodescripción**

En la industria audiovisual se suele trabajar con archivos de audio en formato Broadcast WAV (BWF) que es un tipo especial de contenedor WAV que incluye datos adicionales sobre el archivo de audio, como, por ejemplo, un marcador temporal que especifica su inicio dentro de un proyecto global.

No obstante, las locuciones y productos intermedios suelen estar en formato WAV o AIFF normal.

En cualquier caso, es muy importante tener en cuenta de que el producto final de la audiodescripción debe cumplir con la recomendación EBU R 128 sobre la normalización de la sonoridad y nivel máximo permitido de las señales de audio.

## <span id="page-29-0"></span>**HERRAMIENTAS PARA GENERAR AUDIODESCRIPCIÓN**

#### **Herramientas profesionales para todo el proceso**

Existen pocas herramientas software que permitan realizar todo el proceso de audiodescripción dentro de las mismas.

A continuación, se presentan dos de los más destacados:

#### • Herramientas de Anglatècnic

Fingertext es un software de la empresa Anglatècnic (España) que incluye un editor de audiodescripciones. Entre sus funcionalidades se encuentra:

- Control de vídeo, visualización gráfica, edición y navegación.
- Preparación del guion (texto, comentarios y TCs) y grabado de segmentos.
- Visualización gráfica de la grabación y ajuste automático de los niveles.
- Configuración ganancia audio y atenuación programa para cada segmento.
- Grabación, posicionamiento y comprobación individual de cada segmento.
- Comprobación automática y simulación de la audiodescripción.
- Generación pista audio completa (MP3 o BWAV) con mezclado opcional.

Soporta los formatos de archivos .NAR y .ESF (sólo se graban los segmentos y un índice).

Recientemente han lanzado FingerCloud (Access Service Production Suite) que es una plataforma modular para la gestión y producción de todos los servicios de accesibilidad que se requieren en televisión y radio.

Más información en la [página web de Anglatècnic](https://www.anglatecnic.com/es/).

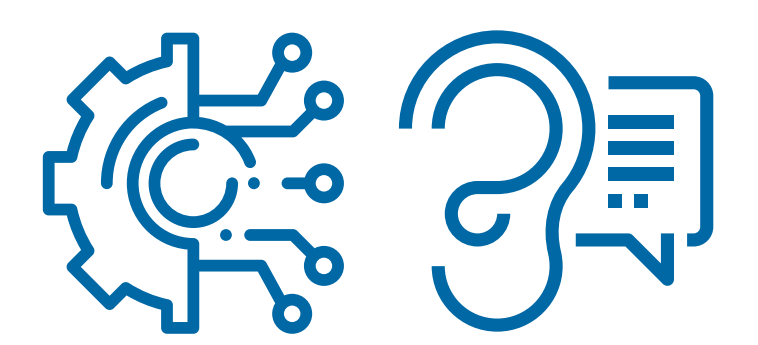

#### • Herramientas de Starfish

Starfish cuenta con el producto Advantage Audio Description que permite cubrir todo el proceso de audiodescripción de inicio a fin, incluido la elaboración del guion y la locución dentro de la misma herramienta y con la visualización del vídeo.

Además, tiene la capacidad de gestionar los flujos de trabajo de los radiodifusores para emisión de audiodescripción en televisión.

Soporta el formato ESEF y también DFXP que contienen el guion de cada segmento de audiodescripción con un código de tiempo y una referencia a cada archivo de audio (WAV) por separado.

Más información en la [página web de Starfish.](https://www.starfish.tv/audio-description-video-description/)

#### **Herramientas gratuitas**

Como se ha mencionado, es posible preparar el guion de audiodescripción con herramientas de subtitulado. Existen diferentes herramientas gratuitas para editar subtítulos y exportarlos a diferentes formatos como las vistas en el capítulo del subtitulado:

#### 1. Subtitle Edit

Página oficial de Subtitle Edit: <https://www.nikse.dk/subtitleedit>

#### 2. Aegisub

Página oficial de Aegisub: <https://aegisub.org/>

#### 3. Subtitle Workshop

Página oficial de Subtitle Workshop: <https://subworkshop.sourceforge.net/>

#### **Revisión**

Una vez finalizado el trabajo y antes de entregar o publicar, es necesario repasar el nuevo contenido audiovisual audiodescrito para detectar posibles errores.

## <span id="page-31-0"></span>**INTEGRACIÓN DE LA AUDIODESCRIPCIÓN CON EL VÍDEO**

Las personas con discapacidad visual tienen que poder acceder al contenido audiovisual con la audiodescripción como un todo, de manera sincronizada. De manera análogo al subtitulado, es posible generar un vídeo con audiodescripción de dos maneras diferentes:

- 1. Sustituyendo la banda sonora original por la banda sonora mezclada con la audiodescripción. De esta manera solo hay una pista de audio y la audiodescripción es escuchada por todo el público.
- 2. Añadir la banda sonora mezclada con la audiodescripción como una pista de audio adicional para que pueda ser activada durante el visionado desde un reproductor multimedia como VLC, QuickTime o MediaPlayer. Con esta opción, el archivo de vídeo final tendrá, al menos, dos pistas o canales de audio.

Tanto para realizar el proceso de montaje y mezcla de audio como para poder exportar el producto final con audiodescripción normalizado, se recomienda utilizar una herramienta de edición de vídeo y audio profesional como [Adobe Premiere Pro](https://www.adobe.com/es/products/premiere.html?gclid=Cj0KCQjw7uSkBhDGARIsAMCZNJvalpysdBuerwcVVpZdeQXSfMy7Lq31KkFmo70G4S5PurQwVekIBd8aApApEALw_wcB&mv=search&mv=search&sdid=LQLZT7BT&ef_id=Cj0KCQjw7uSkBhDGARIsAMCZNJvalpysdBuerwcVVpZdeQXSfMy7Lq31KkFmo70G4S5PurQwVekIBd8aApApEALw_wcB:G:s&s_kwcid=AL!3085!3!340831002958!e!!g!!adobe%20premiere!1445901801!58941278320&gad=1) o [Adobe Audition](https://www.adobe.com/es/products/audition.html).

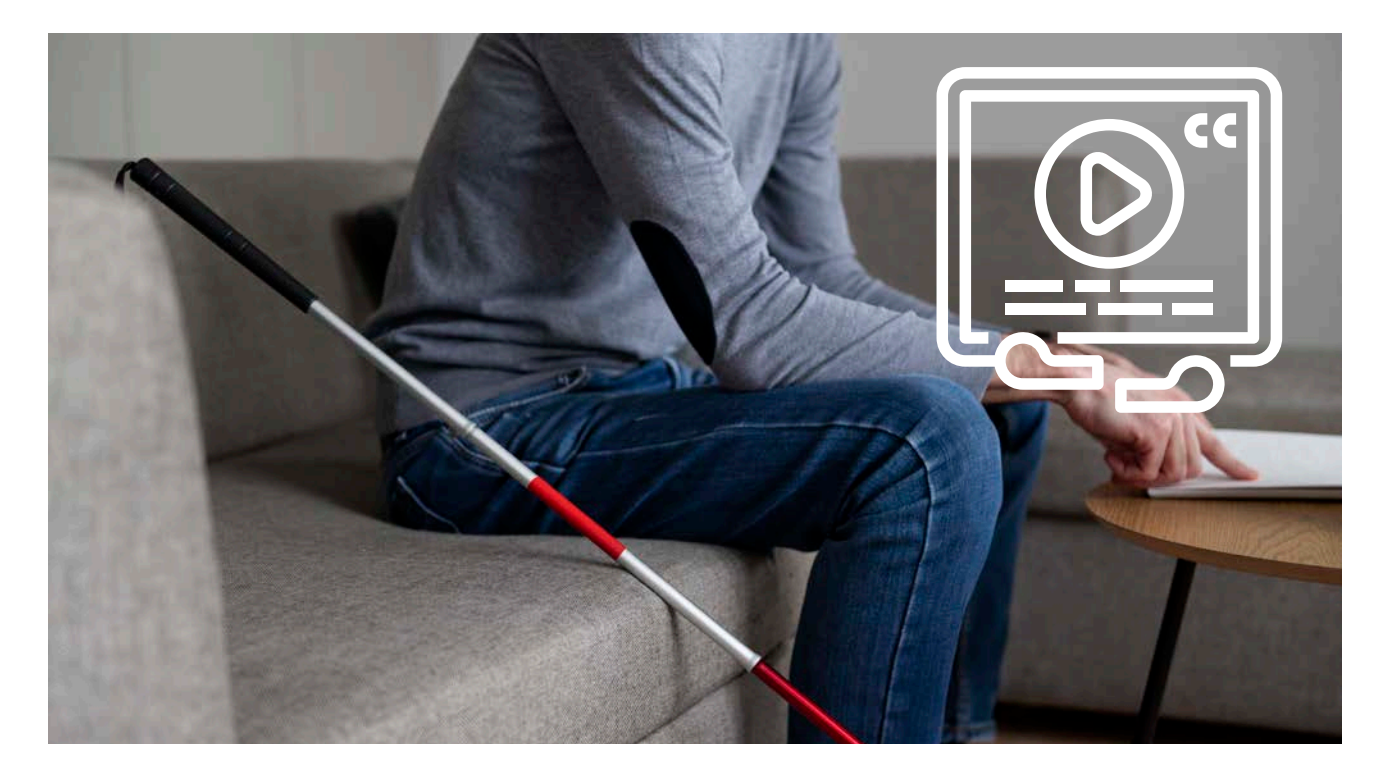

# <span id="page-32-0"></span>**INTERPRETACIÓN EN LENGUA DE SIGNOS**

## <span id="page-33-0"></span>**DEFINICIÓN**

Las personas sordas, a lo largo del tiempo, han incorporado de forma natural las lenguas de signos como respuesta creativa a la limitación sensorial de la sordera. Son lenguas naturales de carácter visual, espacial, gestual y manual en cuya conformación intervienen factores históricos, culturales, lingüísticos y sociales (Ley 27/2007, artículo 4).

En España están la lengua de signos española y la lengua de signos catalana. Fueron reconocidas en el año 2007 como Lengua Oficial y es, desde la aprobación de la ley, el momento en el que se obliga al Estado a ofrecer garantías legales para el acceso de las personas sordas a la comunicación en ámbitos como la administración, los tribunales, la sanidad o la educación.

Disponer de interpretación a Lengua de signos o medios de apoyos alternativos es un derecho de las personas sordas. Pero esto no es una realidad, y por eso las personas sordas siguen encontrándose con limitaciones que en muchos casos no les permiten ser independientes en su totalidad.

Gracias a la lengua de signos, las personas sordas pueden establecer un canal de comunicación con el entorno que les rodea. La integración de las personas sordas en la sociedad es un proceso lento, a pesar de los avances tecnológicos y cambios que ha experimentado la sociedad. Las personas sordas y la lengua de signos son todavía grandes desconocidas para la mayoría de la población. Y este desconocimiento dificulta la completa integración de este colectivo.

Las lenguas de signos se caracterizan porque:

- Cumplen con las características formales del lenguaje humano
- Poseen una gramática visual rica y propia
- Su evolución y desarrollo dependen de la comunidad de personas que la usan, las personas sordas, sordociegas y sus familias.

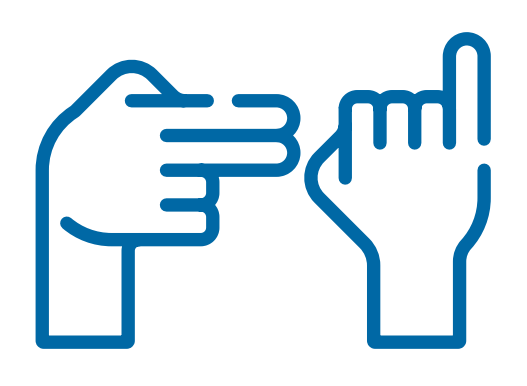

## <span id="page-34-0"></span>**NORMA UNE 139804**

Existen varias leyes y normativas que regulan y normalizan el uso de la lengua de signos en España, por ejemplo, en las redes informáticas. Es el caso de la norma UNE 139804:2007, titulada "Requisitos para el uso de la lengua de signos española en redes informáticas".

Esta norma aplica a las lenguas de signos y establece las siguientes categorías de requisitos:

- Principios generales.
- Apariencia de la persona que signa
- Puesta en escena y captación de la lengua de signos
- Características de vídeo con la lengua de signos
- Integración de la lengua de signos en páginas web
- Incorporación de alternativas a la lengua de signos
- Utilización de la lengua de signos generada por ordenador

En la página web de SIDAR puede encontrarse una presentación de Emmanuelle Gutiérrez y Restrepo basada en la norma 139804 que es una buena introducción para conocer los «Requisitos para el uso de la Lengua de Signos Española en redes informáticas»

Es muy importante asegurarse de que la persona que signe sea competente en lengua de signos ya sea porque es su lengua materna o porque dispone de un título de interpretación en lengua de signos y experiencia suficiente. Al igual que el subtitulado y la audiodescripción, la lengua de signos debe adaptarse al público al que va dirigido (ej. Infancia).

Respecto a lo visual, la ropa debe favorecer el contraste con el color de su piel. Es muy importante garantizar una correcta percepción de la expresión facial.

La norma también especifica criterios relacionados con la puesta escena como la iluminación, el fondo o el encuadre. Y también aspectos técnicos como las características de resolución y frecuencia de muestreo recomendadas.

Este es el icono recomendado para señalizar la existencia de contenido en lengua de signos.

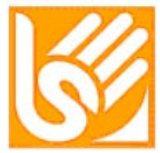

Para profundizar sobre los criterios y otras cuestiones relacionadas con la lengua de signos, es necesario referirse a la propia norma UNE 139804.

## <span id="page-35-0"></span>**CENTRO DE NORMALIZACIÓN LINGÜÍSTICA DE LA LENGUA DE SIGNOS**

Todo contenido en lengua de signos debe aplicar los criterios lingüísticos establecidos por CNLSE.

El Centro de Normalización Lingüística de la Lengua de Signos Española (CNLSE) es un centro asesor y de referencia en lengua de signos española de carácter estatal del Real Patronato sobre Discapacidad. Conforme a la Ley 27/2007, de 23 de octubre, y el Real Decreto 921/2010, de 16 de julio, su finalidad es investigar, fomentar, difundir y velar por el buen uso de esta lengua, observar la transversalidad en las políticas y líneas de acción en cualquiera de los ámbitos de actuación pública.

## **CÓDIGO DEONTOLÓGICO DE INTÉRPRETES DE LENGUA DE SIGNOS**

Elaborado por FILSE (Federación de Intérpretes de Lengua de Signos), es el código que marca la correcta actuación de los intérpretes y se resumen en los siguientes puntos:

- 1. Mantener una actitud imparcial y neutral durante su actuación evitando conductas de custodia, consejo o control.
- 2. Respetar el carácter confidencial de su actividad.
- 3. Interpretar la totalidad de lo expresado de manera fiel adaptándose a las habilidades comunicativas de los usuarios.
- 4. Declinar aquellos servicios que estén fuera de sus capacidades profesionales o informar de ello.
- 5. Considerar la ética establecida por la profesión.
- 6. Asegurar las condiciones necesarias para la correcta prestación del servicio en cuanto a tarifas, sustitución, preparación, etc.
- 7. Velar por el prestigio de la profesión.

## <span id="page-36-0"></span>**TIPOS DE FORMATOS DE LA LENGUA DE SIGNOS**

#### **MPEG-4**

En términos generales, se recomienda utilizar estándares publicados por organismos internacionales como el algoritmo MPEG-4 para codificación de vídeo. Es muy común utilizar en la exportación de vídeo la recomendación H.264 (MPEG-4 parte 10) sobre "Codificación de vídeo avanzada para los servicios audiovisuales genéricos" desarrollada por la ITU (Unión Internacional de Telecomunicaciones).

En Europa se suele trabajar con una tasa mínima de 25 fps (cuadros por segundo).

En el anexo B de la norma UNE 139804 pueden consultarse información sobre formato de vídeos, algoritmos de compresión y técnicas de transmisión.

#### **Otros formatos**

Ha habido diferentes formatos como SMIL de W3C (Synchronized Multimedia Integration Language) o SAMI (Synchronized Accessible Media Interchange) de Microsoft que servían para sincronizar varios contenidos multimedia (texto con formato, imágenes, audio y vídeo). SMIL y SAMI son lenguajes de marcado basados en XML.

Este tipo de formato puede utilizarse para incorporar contenido en lengua de signos sin necesidad de incrustarlo en la imagen. Del mismo modo también se pueden añadir pistas de subtítulos o de audiodescripción opcionales.

Se necesita de un reproductor apropiado para leer e interpretar ficheros SMIL (Apple QuickTime, RealPlayer o Microsoft Windows Media Player) o SAMI (Microsoft Windows Media Player) y reproducir todas las acciones que en él se describen.

Por otro lado, con la llegada del estándar HTML5 se incorporaron nuevas etiquetas para contenido audiovisual que permitían reproducir vídeos y audio (<video>, <audio>) sin necesidad de plugins y otras como <track> que permitían añadir pistas para diferentes medidas de accesibilidad.

A pesar de la existencia de estos formatos, en la práctica muchos creadores de contenidos optan por incrustar la lengua de signos (y otras medidas de accesibilidad) directamente en el vídeo para garantizar una correcta visualización de la accesibilidad independientemente de los reproductores o las tecnologías que usen el público.

## <span id="page-37-0"></span>**HERRAMIENTAS PARA GENERAR LA LENGUA DE SIGNOS**

Hoy en día existen algunas soluciones que generan lengua de signos por ordenador, pero es muy importante hacer pruebas con las personas de usuarias de ese contenido.

En cualquier caso, recomendamos recurrir a intérpretes de lengua de signos o personas signantes profesionales para grabar el contenido.

La norma 139804 especifica los requerimientos para una correcta puesta en escena y captación de la lengua de signos, así como las características de los vídeos y su incorporación en páginas web y otros soportes.

En general, se necesita disponer de una cámara de vídeo de alta calidad, un sistema de focos para conseguir una adecuada iluminación del o la intérprete y del fondo.

Es posible utilizar un fondo croma de color verde o azul para poder realizar una posterior incrustación por croma y eliminar o cambiar el fondo. Si se hace de esta manera, es necesario que exista un buen contraste con la imagen de fondo para optimizar la percepción de la persona signante.

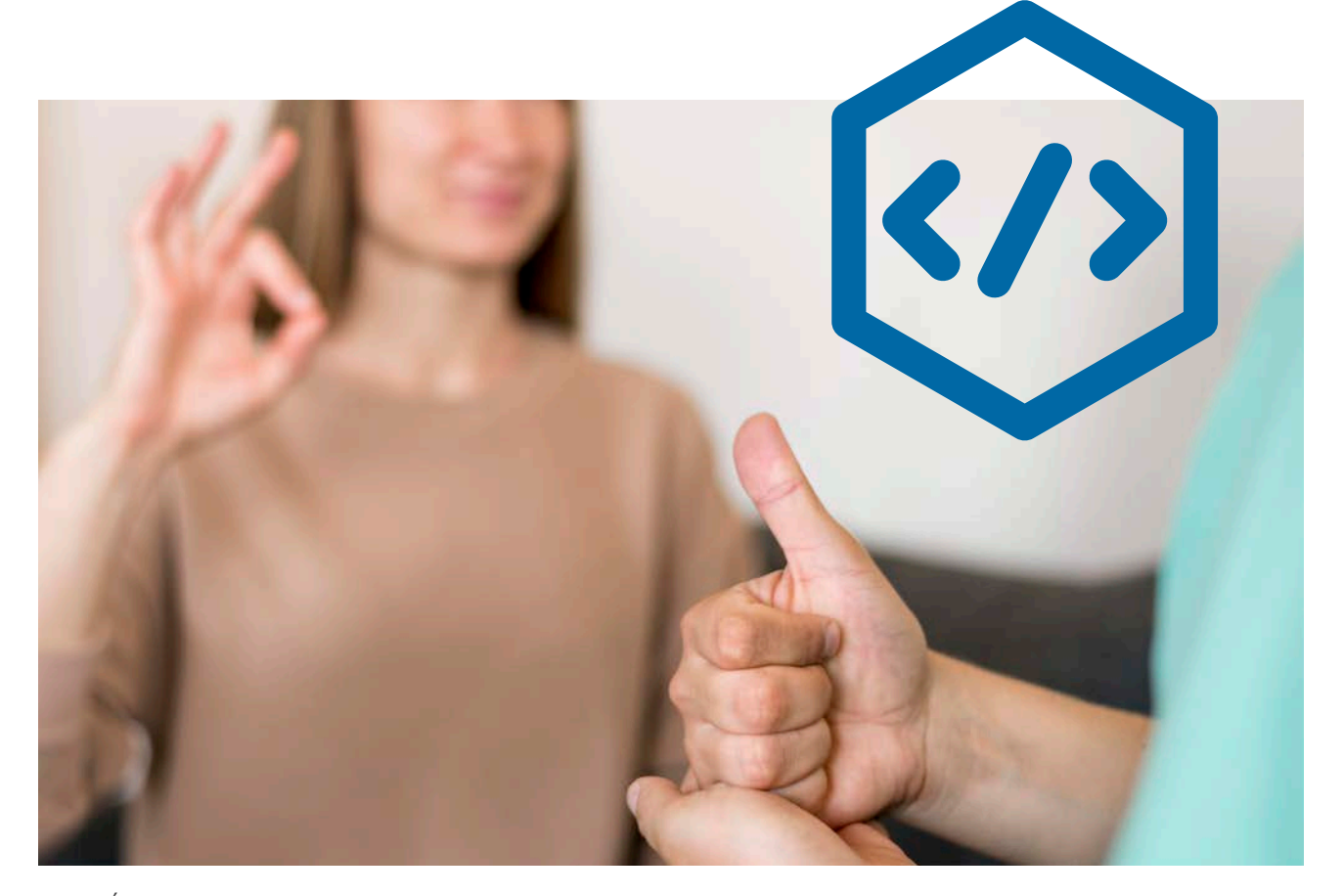

## <span id="page-38-0"></span>**INTEGRACIÓN DE LA LENGUA DE SIGNOS CON EL VÍDEO**

Independientemente de si la interpretación en lengua de signos se hace en directo como si es en diferido, las personas sordas necesitan que se les entrega un contenido audiovisual con el intérprete en lengua de signos visible.

Una vez grabado el contenido del vídeo, es necesario realizar un proceso de postproducción de vídeo y sincronización con el audio y vídeo, así como con lo subtítulos, si hubiera. Se recomienda utilizar una herramienta de edición de vídeo y audio profesional como [Adobe Premiere Pro](https://www.adobe.com/es/products/premiere.html?gclid=Cj0KCQjw7uSkBhDGARIsAMCZNJvalpysdBuerwcVVpZdeQXSfMy7Lq31KkFmo70G4S5PurQwVekIBd8aApApEALw_wcB&mv=search&mv=search&sdid=LQLZT7BT&ef_id=Cj0KCQjw7uSkBhDGARIsAMCZNJvalpysdBuerwcVVpZdeQXSfMy7Lq31KkFmo70G4S5PurQwVekIBd8aApApEALw_wcB:G:s&s_kwcid=AL!3085!3!340831002958!e!!g!!adobe%20premiere!1445901801!58941278320&gad=1) o [Adobe Audition.](https://www.adobe.com/es/products/audition.html)

Existen diferentes maneras de presentar la lengua de signos. Las siguientes imágenes han sido extraídas del informe sobre la presencia de la lengua de signos española en televisión elaborado por CNLSE (2015).

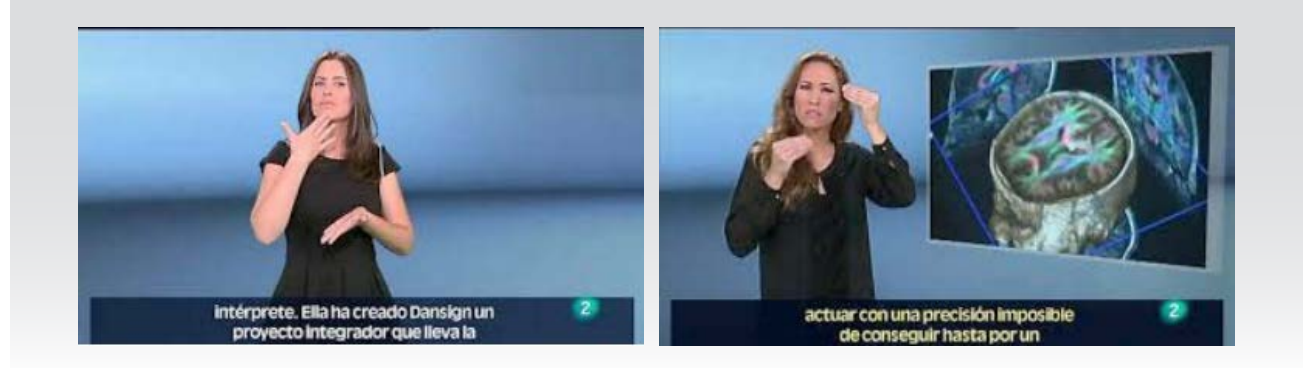

- La lengua de signos jugando un papel principal:

- Incorporando la interpretación en lengua de signos a la imagen (con fondo croma o con caja):

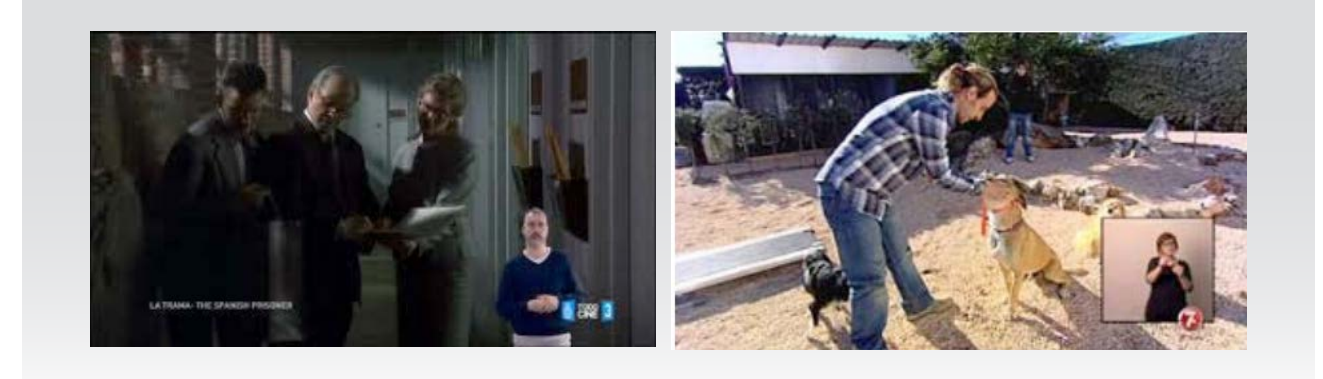

## <span id="page-39-0"></span>**REFERENCIAS**

#### • SUBTITULADO:

- Norma UNE 153010:2012 de Subtitulado para personas sordas y personas con discapacidad auditiva[: https://tienda.aenor.com/norma-une-153010-](https://tienda.aenor.com/norma-une-153010-2012-n0049426) [2012-n0049426](https://tienda.aenor.com/norma-une-153010-2012-n0049426)
- Archivos de subtítulos y subtítulos opcionales compatibles. Ayuda de YouTube: [https://support.google.com/youtube/answer/2734698?hl=es#zippy=%2Cf](https://support.google.com/youtube/answer/2734698?hl=es#zippy=%2Cformatos-de-archivo-avanzados%2Cformatos-de-archivo-para-emisiones-televisi%C3%B3n-y-pel%C3%ADculas) [ormatos-de-archivo-avanzados%2Cformatos-de-archivo-para-emisiones](https://support.google.com/youtube/answer/2734698?hl=es#zippy=%2Cformatos-de-archivo-avanzados%2Cformatos-de-archivo-para-emisiones-televisi%C3%B3n-y-pel%C3%ADculas)[televisi%C3%B3n-y-pel%C3%ADculas](https://support.google.com/youtube/answer/2734698?hl=es#zippy=%2Cformatos-de-archivo-avanzados%2Cformatos-de-archivo-para-emisiones-televisi%C3%B3n-y-pel%C3%ADculas)
- Timed Text Markup Language. W3C:<https://www.w3.org/TR/ttml1/>
- EBU STL<https://tech.ebu.ch/docs/tech/tech3264.pdf>
- Crear subtítulos desde Youtube: [https://support.google.com/youtube/](https://support.google.com/youtube/answer/2734796?hl=es) [answer/2734796?hl=es](https://support.google.com/youtube/answer/2734796?hl=es)
- Handbrake: <https://handbrake.fr/>
- AUDIODESDCRIPCIÓN:
	- Norma UNE 1530120:2005 de Audiodescripción para personas con discapacidad visual. Requisitos para la audiodescripción y elaboración de audioguías[: https://](https://tienda.aenor.com/norma-une-153020-2005-n0032787) [tienda.aenor.com/norma-une-153020-2005-n0032787](https://tienda.aenor.com/norma-une-153020-2005-n0032787)
	- Libro "Audiodescripción: norma y experiencia", por Antonio Vázquez: [https://](https://tragacanto.es/node/125) [tragacanto.es/node/125](https://tragacanto.es/node/125)
	- Normalización de la sonoridad y nivel máximo permitido de las señales de audio: [https://tech.ebu.ch/docs/r/r128\\_2011\\_ES.pdf](https://tech.ebu.ch/docs/r/r128_2011_ES.pdf)
	- Broadcast WAVE <https://tech.ebu.ch/docs/tech/tech3285.pdf>
	- Directrices prácticas para la Producción e Implementación de acuerdo con la EBU R 128 [https://tech.ebu.ch/docs/tech/tech3343\\_ES.pdf](https://tech.ebu.ch/docs/tech/tech3343_ES.pdf)
	- Anglatècnic:<https://www.anglatecnic.com/es/>
	- Starfish: [https://www.starfish.tv/audio-description-video-description](https://www.starfish.tv/audio-description-video-description/)/
	- Adobe Audition: <https://www.adobe.com/es/products/audition.html>
- LENGUA DE SIGNOS:
	- Centro de Normalización Lingüística de la Lengua de Signos Española CNLSE <https://cnlse.es/es>
	- Confederación Nacional de Personas Sordas: [https://www.cnse.es/index.php/](https://www.cnse.es/index.php/lengua-de-signos) [lengua-de-signos](https://www.cnse.es/index.php/lengua-de-signos)
	- Ley 27/2007, de 23 de octubre, por la que se reconocen las lenguas de signos españolas y se regulan los medios de apoyo a la comunicación oral de las personas sordas, con discapacidad auditiva y sordociegas: [https://www.boe.es/buscar/act.](https://www.boe.es/buscar/act.php?id=BOE-A-2007-18476) [php?id=BOE-A-2007-18476](https://www.boe.es/buscar/act.php?id=BOE-A-2007-18476)
	- Norma UNE 139804:2007 de Requisitos para el uso de la Lengua de Signos Española en redes informáticas: [https://tienda.aenor.com/norma-une-139804-](https://tienda.aenor.com/norma-une-139804-2007-n0040404) [2007-n0040404](https://tienda.aenor.com/norma-une-139804-2007-n0040404)
	- Norma UNE 139803:2004 sobre accesibilidad a los contenidos Web, definiendo requisitos adicionales para el caso de que esos contenidos incorporen lengua de signo:<https://tienda.aenor.com/norma-une-139803-2004-n0032576>
	- Norma UNE 139802:2003 sobre accesibilidad al software, cuando las aplicaciones hagan uso de lenguas de signos: [https://tienda.aenor.com/norma-une-139802-](https://tienda.aenor.com/norma-une-139802-2003-n00298) [2003-n0029860](https://tienda.aenor.com/norma-une-139802-2003-n00298)
	- Informe sobre la presencia de la lengua de signos española en televisión (2015): [https://cnlse.es/es/recursos/biblioteca/informe-presencia-de-la-lengua-de](https://cnlse.es/es/recursos/biblioteca/informe-presencia-de-la-lengua-de-signos-espa%25C3%25B1ola-en-televisi%25C3%25B3n)[signos-espa%25C3%25B1ola-en-televisi%25C3%25B3](https://cnlse.es/es/recursos/biblioteca/informe-presencia-de-la-lengua-de-signos-espa%25C3%25B1ola-en-televisi%25C3%25B3n)n
	- Presentación de la norma "Requisitos para el uso de la Lengua de Signos Española en redes informáticas" por Emmanuelle Gutiérrez y Restrepo (2007) [http://www.](http://www.sidar.org/ponencias/2007/egyrs/une139804/#(1)) [sidar.org/ponencias/2007/egyrs/une139804/](http://www.sidar.org/ponencias/2007/egyrs/une139804/#(1))
	- Código deontológico de la lengua de signos (FILSE). [https://www.filse.org/codigo](https://www.filse.org/codigo-deontologico#:~:text=El%20C%C3%B3digo%20Deontol%C3%B3gico%20es%20el,tal%20en%20el%20Estado%20Espa%C3%B1ol)[deontologico#:~:text=El%20C%C3%B3digo%20Deontol%C3%B3gico%20es%20](https://www.filse.org/codigo-deontologico#:~:text=El%20C%C3%B3digo%20Deontol%C3%B3gico%20es%20el,tal%20en%20el%20Estado%20Espa%C3%B1ol) [el,tal%20en%20el%20Estado%20Espa%C3%B1ol.](https://www.filse.org/codigo-deontologico#:~:text=El%20C%C3%B3digo%20Deontol%C3%B3gico%20es%20el,tal%20en%20el%20Estado%20Espa%C3%B1ol)
	- H.264: Codificación de vídeo avanzada para los servicios audiovisuales genéricos <https://www.itu.int/rec/T-REC-H.264-202108-I/es>
	- SMIL (Synchronized Multimedia) por W3C:<https://www.w3.org/AudioVideo/>

## <span id="page-42-0"></span>**CONTACTO**

#### **Centro Español del Subtitulado y la Audiodescripción**

[www.cesya.es](https://handbrake.fr/)

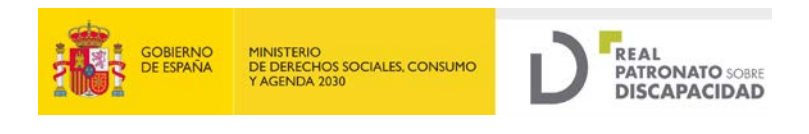

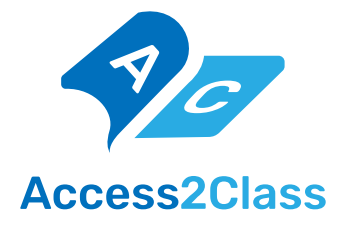

Elaborado en septiembre 2023 Publicado en junio 2024

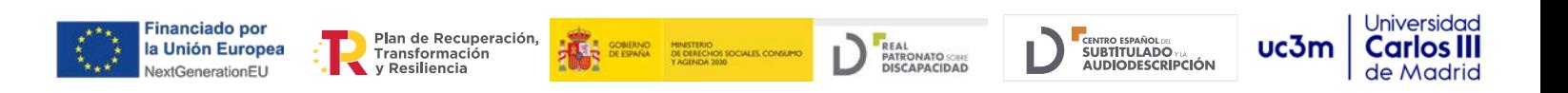